# **الباب الرابع ة ّ الدراسة الميداني**

**الفصل األول**: **لمحة عن المدرسة المتوسطة اإلسالمية الحكومية لوماجنج أ- نبذة عن المدرسة -1 تاريخ مدرسة المتوسطة اإلسالمية الحكومية لوماجانج** سمي هذا المدرسة بالتربية الإسلامية (PGA) ٤ سنة.في السنة ،١٩٧٨، يغير هذه المدرسة ان يكون المدرسة المتوسطة الحكومية لوماجانج ىو الوحيد من ادلؤسسة التعليمية حتت رعاية وزارة الدينية لوماجانج. يوم من االيام عاىن ادلدرسة ادلتوسطة اإلسالمية احلكومية لوماجانج التغيرات والتقدم، حتى في السنة ٢٠٠١ رزم هذه المدرسة عملية التعلييم و الًتبية يف برنامج مدرسة يوم كامل *(School Day Full(*. ىذا اجلواب من الجتمع الذين يريدين التعليم الزائد. في السنة ٢٠٠٩-٢٠١٠، يعمل المدرسة المتوسطة الإسلامية احلكومية تغيَتا ان يربز ادلدرسة التكامل منوذج ادلعهد *(MPP MADU(*. أدار ٔ ىذا الربنامج بادلدرسة الثانوية اإلسالمية احلكومية لوماجانج.

> **-2 الرؤية و الرسالة و األدهدا**  )أ( رؤية ادلدرسة

رؤية المدرسة المتوسطة الحكومية لوماجنج وهي : ذكي مهير– التقوى

1

<sup>.&</sup>lt;br>'يترجم من : الوثائق المدرسة المتوسطة الإسلامية الحكومية لوملجانج في سنة ٢٠١٣–٢٠١٤

)ب( رسالة ادلدرسة ٔ( تنمية النشطة نتيجة الطالب ىف ادلدرسة ٕ( تساعد الطالب لتنمية كفاءة الطالب ٖ( تنمية واعية و احتمام على ادلشاكل اإلجتماعي ىف اجملتمع ٗ( تنمية ادلو قف و عملية الدينية ٘( يوجد الثقافة و البيئة ادلدرسة الصحة و اإلسالمية **)ت(** أىداف **المدرسة** ٔ( جعل ادلدرسة ادلناسبة بادلعيار الوطٍت للتعليم (SNP( ٕ( حتسُت نوعية اخلرجيُت الذين لديهم إجناز األكادميية العايل ٖ( جعل ادلدرسة ادلتكاملة (MA-MTs (احلكومية لوماجانج كادلدرسة ادلرجعية ٗ( زيادة اإلجناز غَت األكادميية من تطوير إمكانات ومصاحل و مواىب الطالب. ٘( جعل اخلرجيُت التقي و ذو أخالق كرمية ّ ٙ( ة وإسالمية خلق ثقافة ادلدرسة البيئية ونظيفة و صح

**ب- شكل التعليم -1 أحوال المعلمين** اللوحة )ٔ( النمرة الوظيفة رلموع

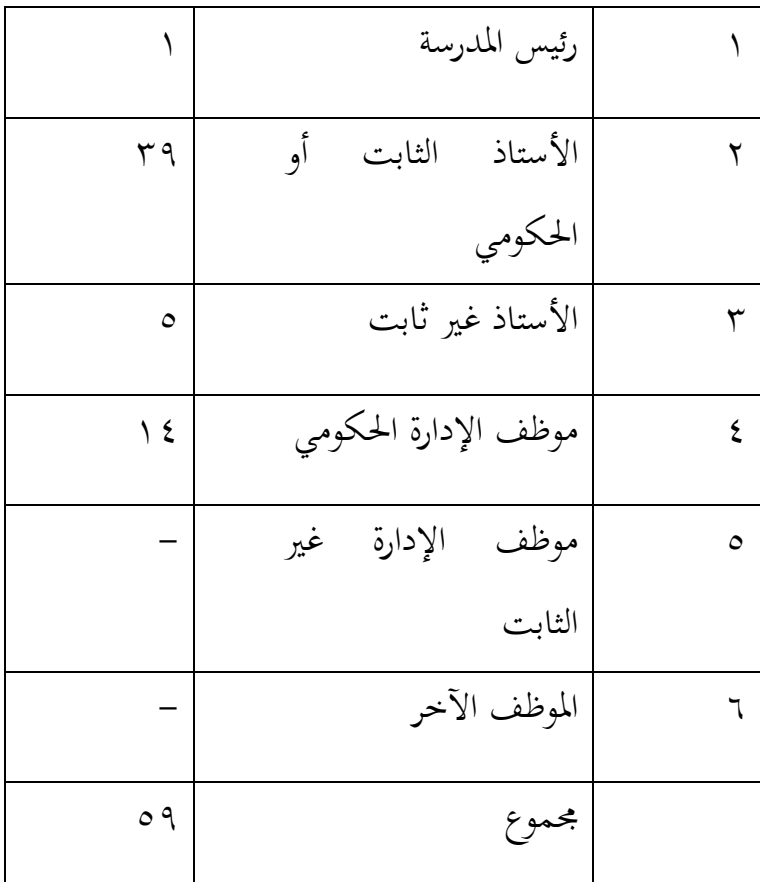

### **-2 أحوال الطالب**

عدد الطالب مدرسة ادلتوسطة اإلسالمية احلكومية لوماجانج من الفصل السابع حتى الفصل التاسع في عام الدراسي ٢٠١٢-٢٠١٤ هي ٕٚٔ طالب، فتفصيل ىذه اجلملة وتقسيم الفصول فكما يلي: اللوحة (٢): تفصيل جملة التلاميذ<sup>٢</sup>

| الجملة | الطال | الطالب | الفصل | النمرة |
|--------|-------|--------|-------|--------|
|        | بة    |        |       |        |
|        |       |        |       |        |

 2 الوثائق ادلدرسة ادلتوسطة اإلسالمية احلكومية لوماجانج يف البيانات عن عدد التالميذ يف سنة ٕٓٔٗ

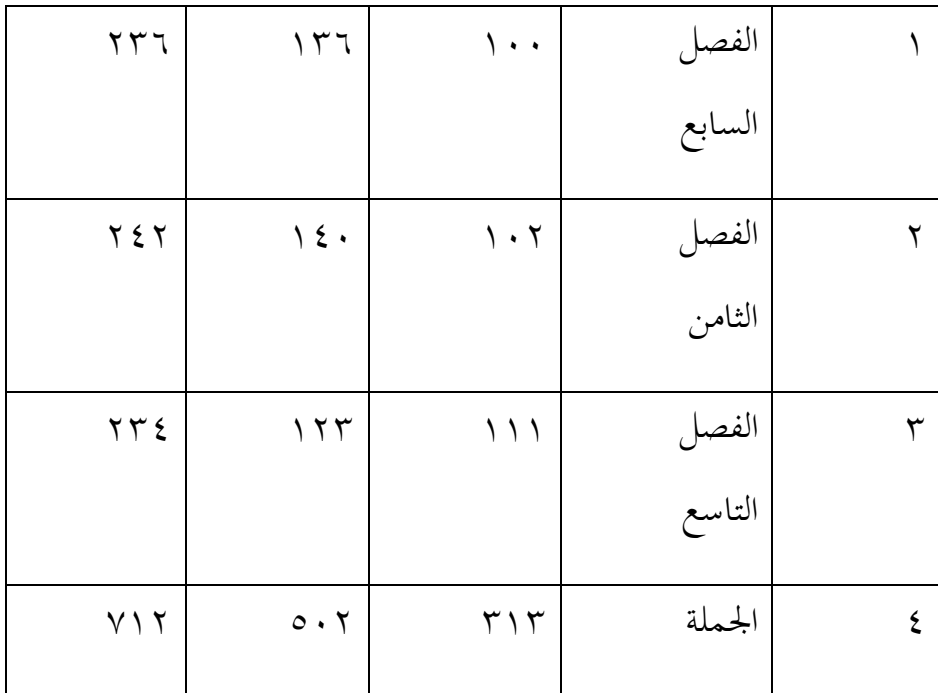

**-3 الوسائل التعليمية و أبنية المدرسة**

وأما الوسائل والأبنية بالمدرسة المتوسطة الإسلامية الحكومية لوماجانج فكما يلي:

اللوحة (٣)

عن أحوال لوازم التعليم في المدرسة المتوسطة الحكومية لوماجنج

| حالة | عدد | غرفات                 | الرقم |
|------|-----|-----------------------|-------|
| جيد  | ۲۳  | غرفة التعليم          |       |
| جيد  |     | غرفة مكتبة            |       |
| جيد  |     | غرفة رئيس المدرسة     |       |
| جيد  |     | غرفة مختبر علم العالم |       |

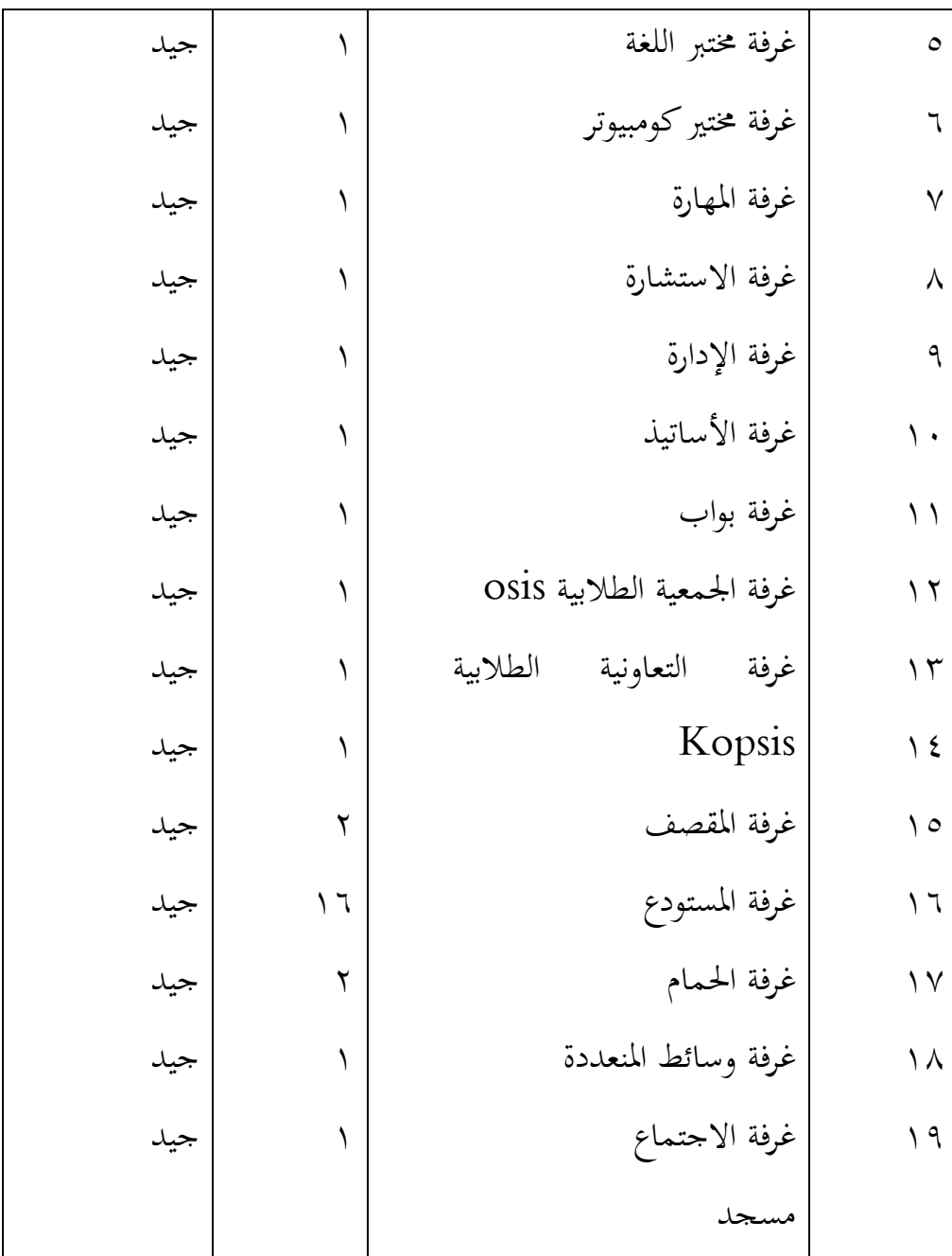

**ت- موقعة جغرافيه** كان ادلدرسة ادلتوسطة لوماجنج ىو من إحدى ادلدارسة يف لوماجنج. ويقع ىذه ادلدرسة يف جتندو لوماجنج ر قم ٚ٘ بادلنطقة لوماجنج ومبديرية ٖلوماجنج رقم الربيد ٖٕٙٚ٘ بوالية جوى الشرقية.

**الفصل الثاني: عرض البيانات** 

**أ- عملية تعليم اللغة العربية )تعليم المفردات( في المدرسة المتوسطة اإلسالمية الحكومية لوماجانج**

بحثت الباحثة عملية تعليم اللغة العربية في الفصل السابع بالمدرسة المتوسطة اإلسالمية احلكومية لوماجانج. وكان عدد الطالب يف موضوع البحث ذتانية وعشرون طالبا/طالبة. وأما أمسائهم فهي:

اللوحة (٤)

<sup>أ</sup>مساء الطالب

| الرقم | الأسماء              |
|-------|----------------------|
|       | أحمد رزق رمضان       |
|       | الفنا زلزا نور رزقيا |
|       | الفية نور العلمية    |

<sup>-&</sup>lt;br>" يترجم من : الوثائق المدرسة المتوسطة الإسلامية الحكومية لوملجانج في سنة ٢٠١٣–٢٠١٤

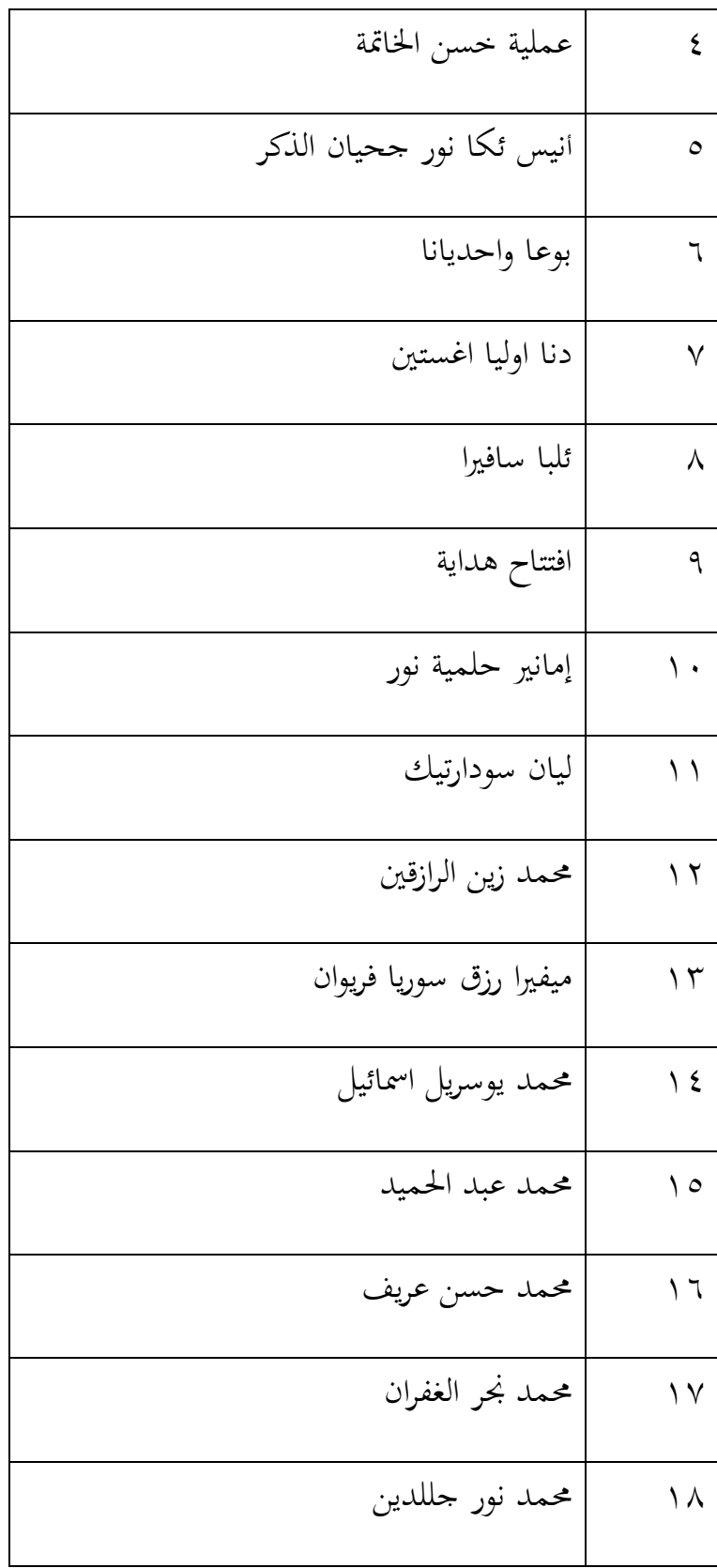

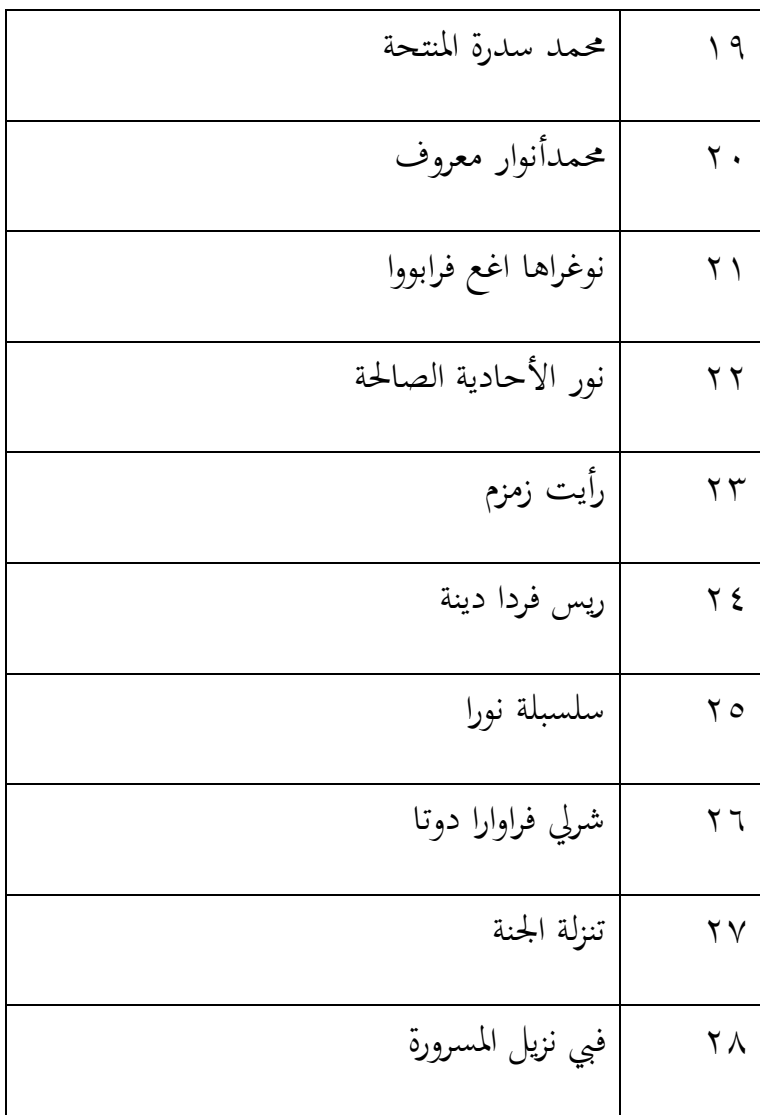

تعلم الطلاب اللغة العربية مرة واحدة في يوم الإثنين كل الأسبوع. تعليم اللغة العربية في مدرسة المتوسطة الحكومية لوماجنج طريقة المباشرة. والمدرس يعطي المدة المباشرة وتسأل الأستاذة عن المفردات التي لم يفهموان الطلاب، و توزع الأستاذة السؤال وكل فرد منهم ينالوا القرطس ثم فضلهم لتعمل السؤال بإجابة الناسب ثم المدرس يعلم بإلقاء جيد ويبين المدة بالواضح ولكن أكثر من الطلاب لم نفهم لأن المدرس لا يبين المفردات قبل المدة و ينقص إهتمام المفردات.

ولذلك تريد الباحثة أن جترب ان تطبيق النموذج التعليمي *Review Course Mumtaz*لًتقية إتقان ادلفردات. ىل ىي مأثورة ومعاونة يف الطالب إلتقان ادلفردات؟ ولكي تكون النموذج التعليمي تسهيلة لفهم مادة اللغة العربية خاصة إتقان المفردات.

عقدت الباحثة أربعة لقاءات لتأثَت تطبيق النموذج التعليمي *Course Mumtaz Review*لًتقية إتقان ادلفردات ولقائُت لالختبار وادلالحظة. قامت الباحثة بالتدريس في الجموعة التجريبية في يوم الاثنين الحصة الثالثة لمدة تسعون دقيقة.

**ب-تطبيق النموذج التعليمي** *Mumtaz Review Course***إلتقان مفردات اللغة العربية في الفصل السابع بالمدرسة المتوسطة اإلسالمية الحكومية لوماجانج**

تطبيق النموذج التعليمي *Mumtaz Review Course*لًتقية إتقان مفردات اللغة العربية في الفصل السابع من حيث عددىم ٢٨ طلاب. وهذا خطوات تطبيق النموذج التعليمي *Mumtaz Review Course*.

- النشاط األول إلقاء السالم ويبُت عن ادلدة قبل
	- حتفيز استعداد الطالب للتعلم
- ثوجو الباحثة الطالب إىل ادلدة اليت ستدرس

النشاط الرئيسي ادلعلم تقدمي الكفاءة

- يتظاىر ادلعلم / تقدمي ادلواد بالوسائل Movie Maker
- ينقسم ادلعلم الطالب يف رلموعات صغَتة من ٙ-٘ أشخاص يف رلموعة واحدة.
- الختبار الفهم، أمر ادلدرس الطالب جلعل بطاقة أو مربع المناسبة بالاحتياج وتملأ بالرقم من المعلم.
- قرأ ادلعلم األسئلة عشوائيا والطالب كتابة اإلجابات يف بطاقات أو مربعات ادلذكورة ادلعلم.
- بعد قراءة األسئلة واألجوبة قد كتبت من الطالب يف بطاقة أو مربع، يناقش ادلعلم والطالب األسئلة اليت أعطى يف وقت سابق.
- لإلجابة الصحيحة، يصرح الطالب ادلباشرة *Mumtaz*وجنمة الغناء أو شعارات.
- حتسب قيمة الطالب من اإلجابة الصحيحة والكثَت من الصراخ *Mumtaz*
- إعطاء ادلعلم مكافآت أو اذلدية للفرقة اليت يتناول القيمة العالية أو اكثر يصرخ Mumtaz.

## النشاط الأخير مصلح تقدم الباحثة خلاصة مادة الدرس

- يعطي النصيحة
- يعرف ادلدة التايل
- ختتم الباحثة الدرس بالسال<sup>م</sup>

**ت-تأثير تطبيق النموذج التعليمي Mumtaz Review Courseلترقية إتقان مفردات اللغة العربية في الفصل السابع بالمدرسة المتوسطة اإلسالمية الحكومية لوماجانج**

هذا الباب ستبين عن لمحة المدرسة المتوسطة الإسلامية الحكومية لوماجانج وعرض البيانات في تأثير تطبيق النموذج التعليمي Course Review Mumtazلترقية إتقان المفردات وتحليلها. وأما لمحة المدرسة المتوسطة الإسلامية احلكومية لوماجانج فقد سبق بياهنا يف الفصل األول.

جمع الباحثة البيانات تتعلق بعملية التعليم في المدرسة المتوسطة الإسلامية احلكومية لوماجانج، وخاصة تعليم اللغة العربية من حيث تعليمها، وجدوال تعليمها، ومادة تعليمها، واللوازم حتث يف تعليمها، و النموذج التعليمي اليت استعملت لتنفير تعليمها. واستعملت الباحثة الطرائق لجمع البيانات، منها:

-ٔ ادلالحظة

تناول الباحثة بهذه الطريقة أن بناء المدرسة المتوسطة الإسلامية احلكومية لوماجانج واسعة ولوازمها كاملة. ومن أىم ىذه الطريقة أن الباحثة مالحظ مدرس اللغة العربية يف الفصل حينما وصل درس اللغة العربية. ومدرس اللغة العربية في هذه المدرسة ماهر في إلقائها. والتلاميذ يستمعون ما وصلو ادلدرس جيدا.

-ٕ ادلقابلة

ىف ىذا ادلنهج تتناول الباحثة التصريح من األستاذة أن عن عملية تعليم ادلفردات يف ادلدرسة ادلتوسطة اإلسالمية احلكومية لوماجانج. ومن ىذه ادلقابلة حصلت الباحثة على تعليم ادلفردات. و تتناول الباحثة هبذه الطريقة ما تتعلق بالنموذج التعليمي *Course Mumtaz Review*وعملية تعليم ادلفردات وأراء طالب يف تطبيق النموذج التعليمي *Mumtaz Review Course*لاللفصل السابع بادلدرسة ادلتوسطة اإلسالمية احلكومية لوماجانج بتطبيقها يف تعليم ادلفردات وكذلك لتدافع في اتمام البيانات واستكمالها. أما طريقة استخدمت الباحثة لتحليل االجوبة الطالب ىي مبقابلة بعض الطالب.

الخلاصة من كل اجوبة تعني الطلاب يقولون أن تطبيق بالنموذج التعليمي *Mumtaz Review Course*موافق، و يساعد يف تسريع وصول العلوم اخلاصة ادلفردات ويرغبون يف تدريس بتطبيق النموذج التعليمي *Mumtaz Review Course*. و يقول الطالب أن النموذج التعليمي Course Review Mumtazكمسهلة لفهم المادة. الطلاب تكون حماسة و دافعة هبذه النموذج التعليمي.

-ٖ الوثائق تتناول الباحثة هبذه الطريقة ما تتعلق بلمحة ادلدرسة ادلتوسطة اإلسالمية احلكومية لوماجانج مثل رتلة األساتيذ ورتلة التالميذ، وغيرها. -ٗ االختبار

تتناول الباحثة هبذه الطريقة ما تتعلق بكفاءة الطالب الفصل السابع في المدرسة المتوسطة الإسلامية الحكومية لوماجانج في إتقان ادلفردات حينما استعمل الباحثة النموذج التعليمي *Review Course Mumtaz*لًتقية إتقان ادلفردات قبلها وبعدىا.

أما الاختبار الذي استخدمت الباحثة في هذه التجربية وقوعا بمرتين يعني الاختبار الأول (Pre Test) و الاختبار النهائي Post ). (Testلذلك، تتقدمت الباحثة نتيجة االختبار األول كما يلي: وسؤال عن المفردات للطلاب ٢٠ سؤالا، لمعرفة النتيجة لكل من الطالب:

> $\dot{v} = o \times z$ ج= االجوبة الصحيحة ن= النتيجة

وىذه اجلدول دلعرفة مستوى النتائج وتقدرىا لكل من الطالب:

| البيان  | النتيجة                               | رقم     |
|---------|---------------------------------------|---------|
| جيد جدا | $\backslash \cdot \cdot - \land \top$ |         |
| جيد     | $\wedge \circ -\vee \circ$            | ٢       |
| مقبول   | $V\xi-T$                              | ٣       |
| ناقص    | $09 - 7.$                             | ٤       |
| ضعيف    | $\gamma$ $q - 1$                      | $\circ$ |

مستوى نتائج الطالب

اللوحة (٥)

ىذه البيانات عن نتائج االختبار القبلي لًتقية كقاءة الطالب يف إتقان ادلفردات، وىي كما يلي:

اللوحة (٦)

عن نتائج الطالب قبل استخدام Horay Review Course

في الاختبار الأول(Pre Test)

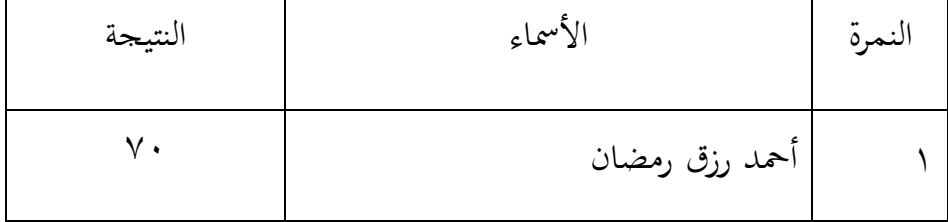

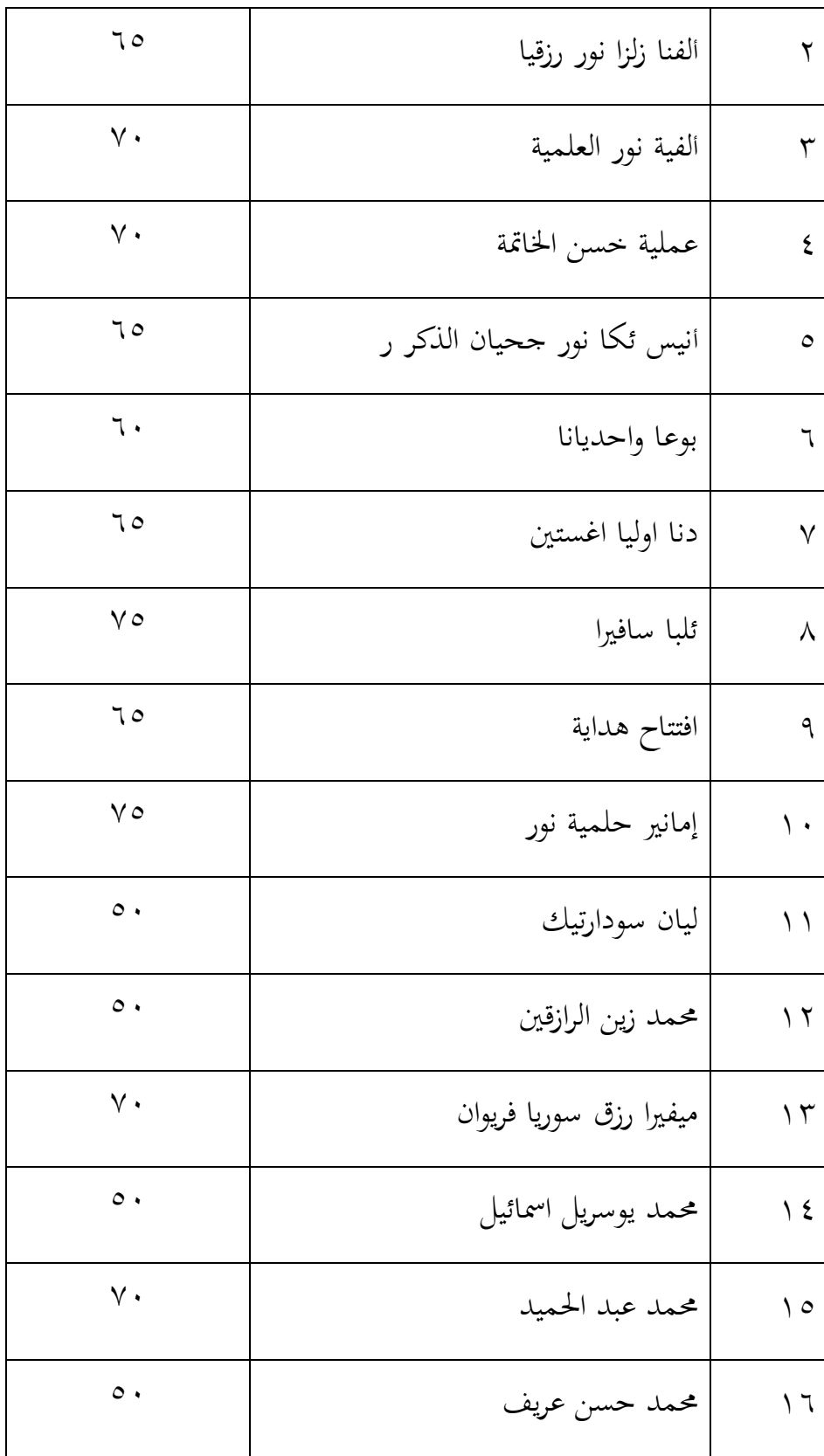

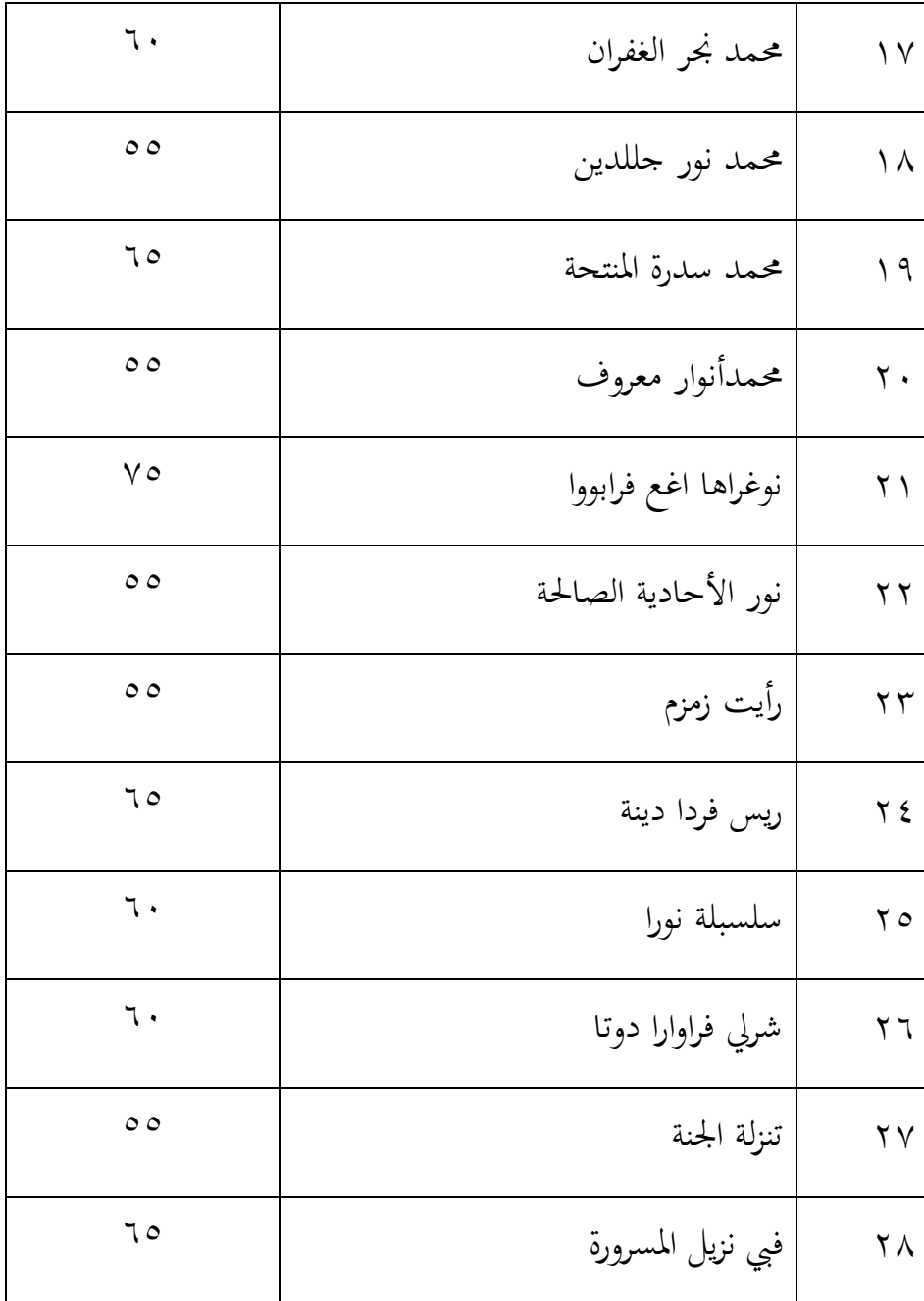

عدد الطلاب من ناحية تقدير نتائجهم بالنسبة المائية في الاختبار القبلي لترقية كفاءة الطلاب في إتقان المفردات أتى الباحثة بالجدول التالي:

اللوحة (٧)

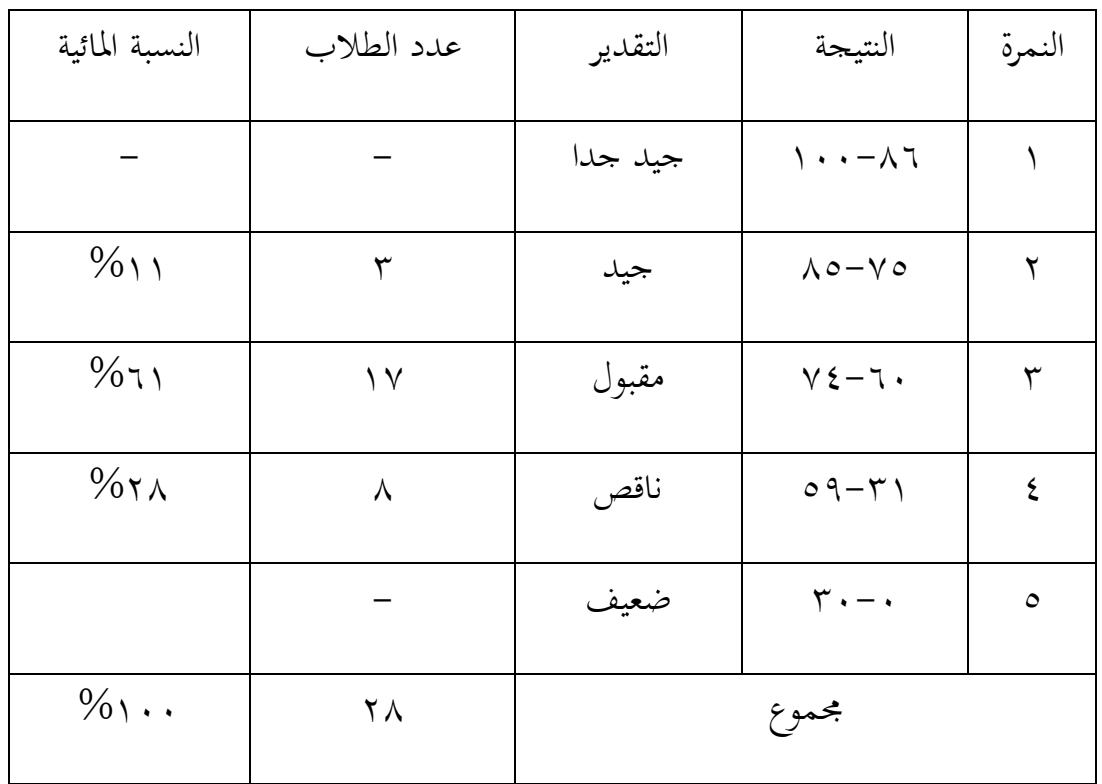

تفصيل النتائج في الاختبار الأول من ناحية التقدير بالنسبة المائية

نظر في هذه الجدول أن ٥١١% من الطلاب حصلوا على درجة "جيد"، ويكون %ٔٚ منهم على درجة "مقبول" ومنهم %ٛ يف مستوى "ناقص" وحصل منهم على نتيجة %° "ضعيف". ولا يكون أحدهم حصل على نتيجة "جيد جدا".

دلعرفة تأثَت النموذج التعليمي *Mumtaz Review Course*لًتقية إتقان ادلفردات يف تعليم المفردات فقدم لهم الباحثة الاختبار البعدى. والنتيجة الذي حصل عليها الطلاب من االختبار البعدى كما يلي:

| النتيجة                | الأسماء                    | النمرة         |
|------------------------|----------------------------|----------------|
| 9.                     | أحمد رزق رمضان             | ١              |
| $\wedge$               | الفنا زلزا نور رزقيا       | ٢              |
| $\wedge\cdot$          | الفية نور العلمية          | $\mathbf{r}$   |
| $\Lambda$ 0            | عملية خسن الخاتمة          | ٤              |
| $\wedge \circ$         | انیس ئکا نور جحیان الذکر ر | $\circ$        |
| $\Lambda$ .            | بوعا واحديانا              | ٦              |
| ٩.                     | دنا اوليا اغستين           | $\checkmark$   |
| ٩.                     | ئلبا سافيرا                | $\lambda$      |
| $\Lambda$ 0            | افتتاح هداية               | ٩              |
| $\backslash\cdot\cdot$ | إمانير حلمية نور           | ۰ ۱            |
| $\wedge\cdot$          | ليان سودارتيك              | $\setminus$    |
| $\vee$ .               | محمد زين الرازقين          | ۲ (            |
| ᄉ.                     | ميفيرا رزق سوريا فريوان    | $\gamma$       |
| $\vee$ .               | محمد يوسريل اسمائيل        | $\backslash$ { |
| $\backslash\cdot\cdot$ | محمد عبد الحميد            | ه ۱            |
| $\lambda \cdot$        | محمد حسن عريف              | ۲ ا            |

عن نتائج الطالب بعد تطبيق *Mumtaz review Course* يف االختبار النهائي

اللوحة: (٨)

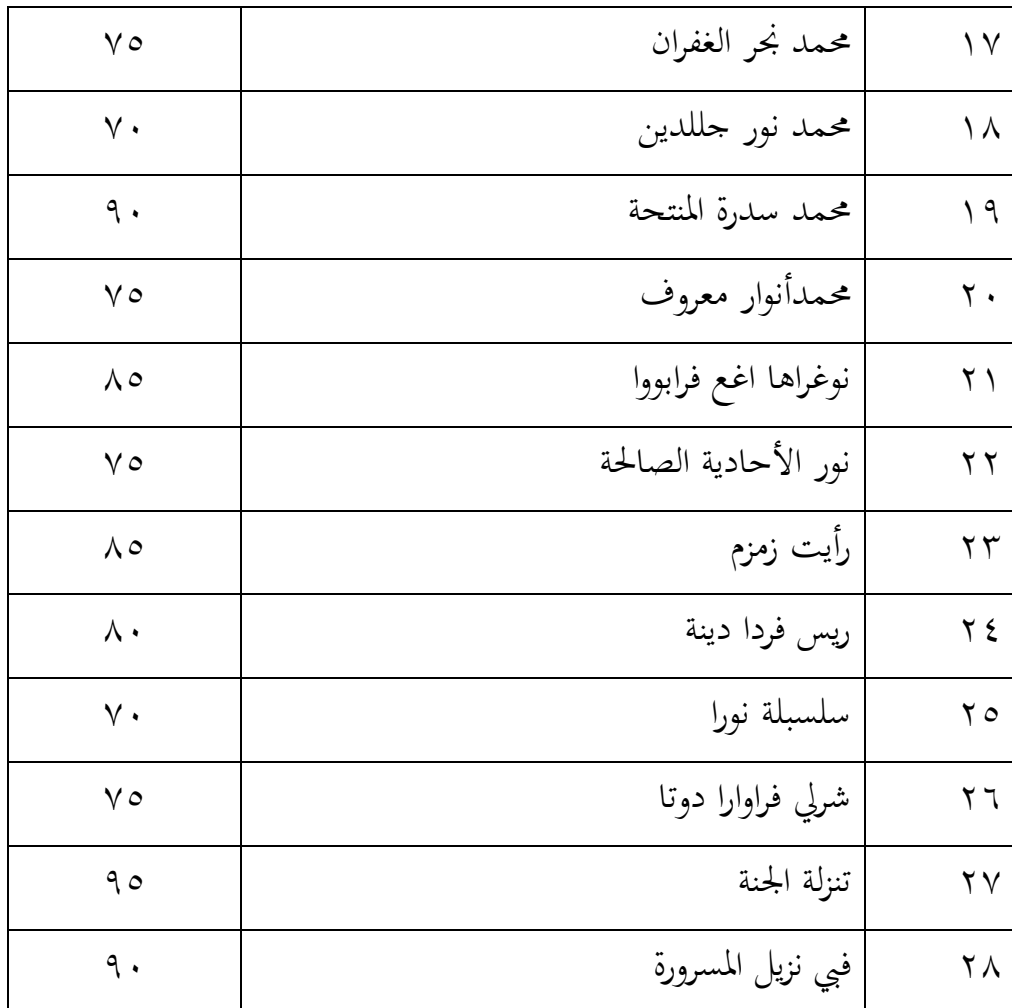

لمعرفة عدد الطلاب من ناحية تقدير نتائجهم بالنسبة المائية في الاختبار البعدى لترقية إتقان المفردات أتي الباحثة بالجحدول التالي:

#### اللوحة (٩)

تفصيل النتائج في الاختبار النهائي من ناحية التقدير بالنسبة المائية

| النسبة المائية | عدد الطلاب | التقدير | النتيجة                               | النمرة |
|----------------|------------|---------|---------------------------------------|--------|
| $\%$ ۲۹        |            | جيد جدا | $\backslash \cdot \cdot - \land \top$ |        |

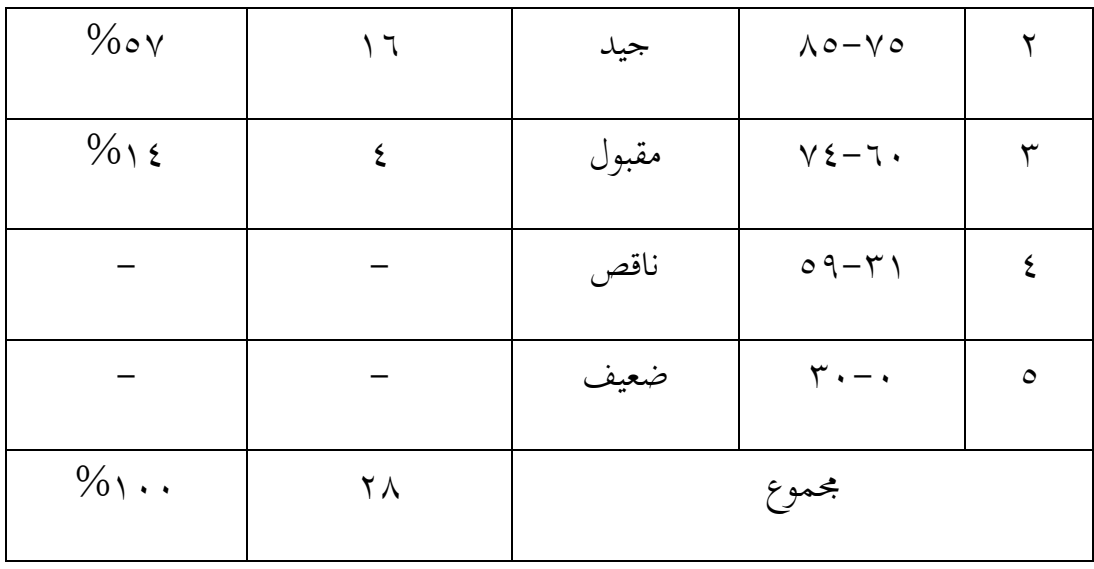

نظر في هذه الجدول أن 79% من الطلاب حصلوا على درجة "جيدجدا" ، ويكون %ه% منهم في مستوى "جيد" ويكون 1٤% منهم في مستوى "المقبول". ولا يكون أحدىم حصل على نتيجة "ناقص" أو "ضعيف".

**الفصل الثالث: تحليل البيانات**

استخدمت الباحثة 20 versi SPSS software لتسهيل الباحثة يف حتليل البيانات عن تأثير النموذج التعليمي *Course Review Mumtaz ل*ترقية إتقان المفردات لطلاب الفصل السابع بادلدرسة ادلتوسطة اإلسالمية احلكومية لوماجانج.

**أ- االختبار االستواء**

قبل أن تقوم الباحثة بالاختبار  $\rm T$ ، بدأت الباحثة بالاختبار الاستواء Test) (Normality of. و أما النتائج ىذه االختبار كما يلي:

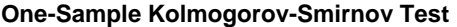

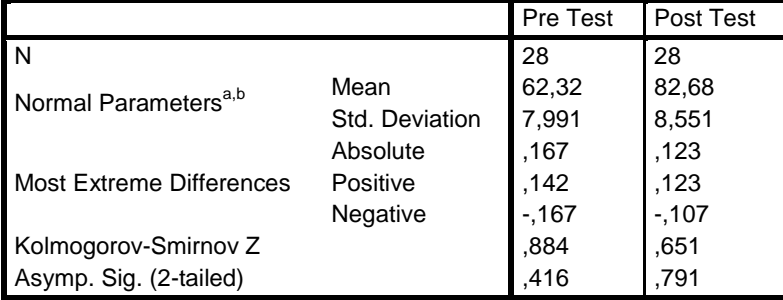

a. Test distribution is Normal.

b. Calculated from data.

وأما التفسير من الجحدول السابق أن نتيجة .sig أو sig · ، . . وهذا يدل أن  $<$  البيانات التوزيع العادي. وتحصل الباحثة النتيجة الاختبار الأول  $\rm s$  ، ١٦،٠ ؟ .ٓ،ٓ٘ وىذا يدل أن النتيجة اختبار األول ىي التوزيع العادي. والنتيجة االختبار النهائي .sig \،،،، < ..... وهذا يدل أن النتيجة اختبار النهائي هي التوزيع العادي. لأن البيانات التوزيع العادي فيستطيع أن يستعمل الرموز المقارنة Paired Sample T-tes

**Paired Sample T-tes المقارنة رمز -ب**

وبعد ذلك، يقوم الباحثة بالاختبار (T Test Paired Sample) للكشف عن العلاقات بين النتائج القبلي والبعدي وكونها أثرا على تطبيق النموذج التعليمي *Mumtaz Review Course*. ونتائج ىذا االختبار كما يلي:

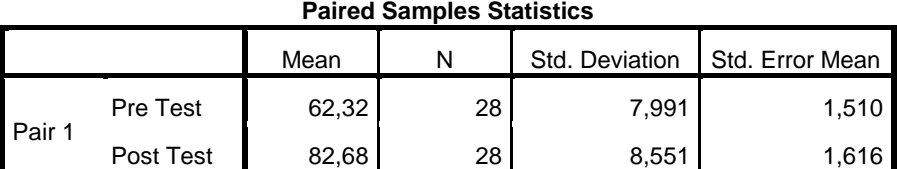

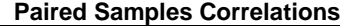

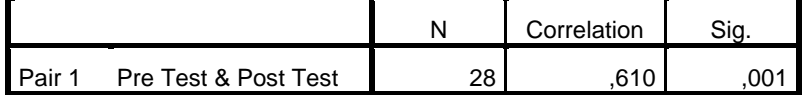

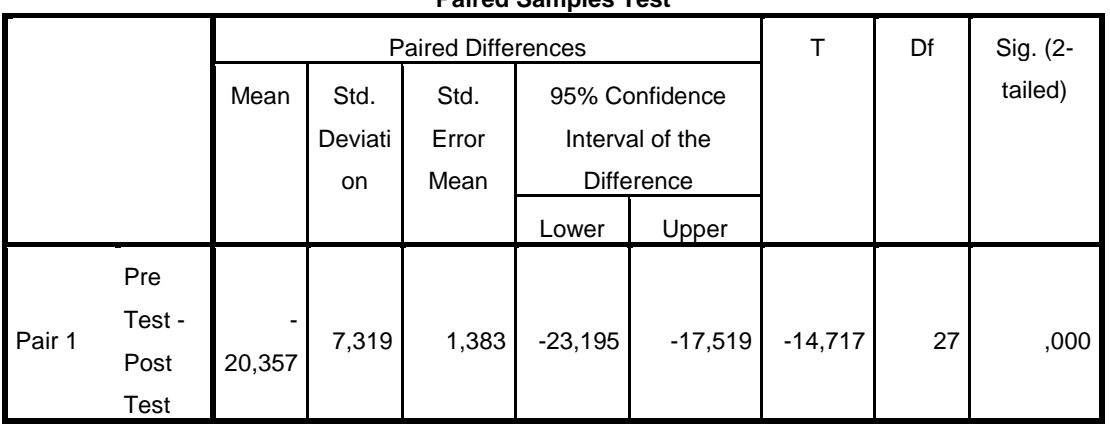

#### **Paired Samples Test**

تأويل بيانات مُخْرِجَة باستعمال برنامج SPSS : َ

- الفرضية الصرفيــة(Ho(: عدم التأثَت تطبيق النموذج التعليمي)*Mumtaz review Course*)لًتقية إتقان مفردات اللغة العربية لطلاب الفصل السابع بالمدرسة المتوسطة الحكومية لوماجانج.
- . الفرضية البدلية (Ha) : وجود التأثير تطبيق النموذج التعليمي )*Mumtaz review Course*)لًتقية إتقان مفردات اللغة العربية لطالب الفصل السابع بادلدرسة ادلتوسطة احلكومية لوماجانج.
	- وَرَدَتْ النتيجة في اللوحة Paired Samples Statistics كما يلي: َ َ
		- الموسط من الاختبار الأول = ٦٢،٣٢
		- الموسط من الاختبار النهائ<sub>ي</sub> = ٨٢،٦٨
		- انحراف النتيجة الأول  $\mathbf{v} = \mathbf{v}$ ۹۹۱،۷  $\mathbf{v}$
- احنراف النتيجة النهائي = ٛ،٘٘ٔ
- $\Diamond \setminus \Box$  الأول =  $\Diamond \setminus \Box$
- النهائي = ۱۱٦،۱ $\lambda$  النهائي = ۱۱٦،۱
- في اللوحة *Paired Samples Correlations* تَشْتَمِل على قيمة العالقة قبل تطبيق منوذج )*Mumtaz Review Course*)و بعده )ٙٔٓ،ٓ( . و ىذه احلالة تدل على عالقة أمهية يف تطبيق النموذج التعليمي )*Mumtaz Review Course*)لًتقية إتقان مفردات اللغة العربية لطلاب الفصل السابع بالمدرسة المتوسطة الحكومية لوماجانج.
	- *Paired Sample Test* اللوحة يف
	- $-\gamma \circ \gamma \circ \gamma$  .  $=$   $\qquad \qquad$   $\Box$ 
		- احنراف النتيجة = ٖٜٔ،ٚ
		- $V \setminus V \setminus \setminus \xi = \overline{\Gamma}$ test) t قيمة الاختبار قيمة ال
		- $\cdot$  { table قيمة t table  $\bar{a}$  =
		- $\cdots \cdots$  = Sig. (2-tailed)

إذا كانت قيمة االختبار t( test T )اكثر من قيمة tabel-t و ىو )ٓٗٛ،ٕ>ٚٔٚ،ٔٗ(,مبعٌت الفرضية الصرفيــة (Ho (مردودة و الفرضية البدلية (Ha) مقبولة. و إذا كانت قيمة Sig. <sub>(</sub>2-tailed) اقلّ من ٠٠٥،٠ (٥،٠٠-٤٠٠× • • ), بمعنى الفرضية الصرفيـة (Ho) مردودة و الفرضية البدلية (Ha) مقبولة.

. وأما تلخيص ىذا الباب أن تطبيق نوذج التعليم *Course Mumtaz Review*لو عالقة قوية لًتقية إتقان ادلفردات يف تعليم اللغة العربية بالمدرسة المتوسطة الإسلامية الحكومية لوماجانج.